Process to perform a UCR Audit

There are two opportunities to audit the registration:

First, when carriers have submitted the registration form to the state.

Second, after the registration has been processed online by the company, process agent or state official.

At time of registration:

State official can compare the number of vehicles indicated on the registration form with the most recent MCS-150 form.

 Verify the number being registered against the number indicated on their most recent MCS-150 Form, prior to the UCR filing.

If the numbers match then process the application. If the number of vehicles does not match then:

Verify the number of vehicles on the IRP report.

If the number being registered is less than the number on the IRP report then the state should send a letter to the carrier informing them that a desk audit of their application was completed and they would need to file UCR Forms 1 & 2 with an explanation for the difference.

After the registration has been processed:

State official should pull a report from the appropriate registration program. The following is a step by step on how to do this with the National Registration System.

Step one log in the register with State User account:

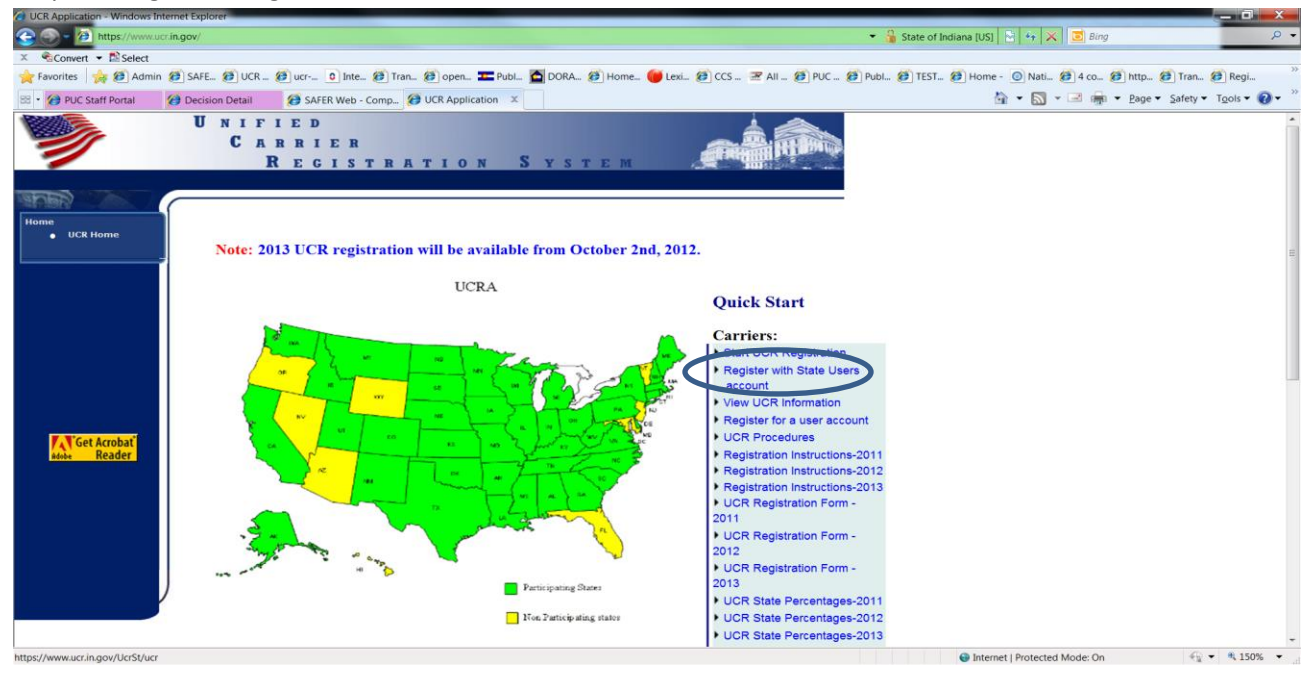

Step two click on the reports button:

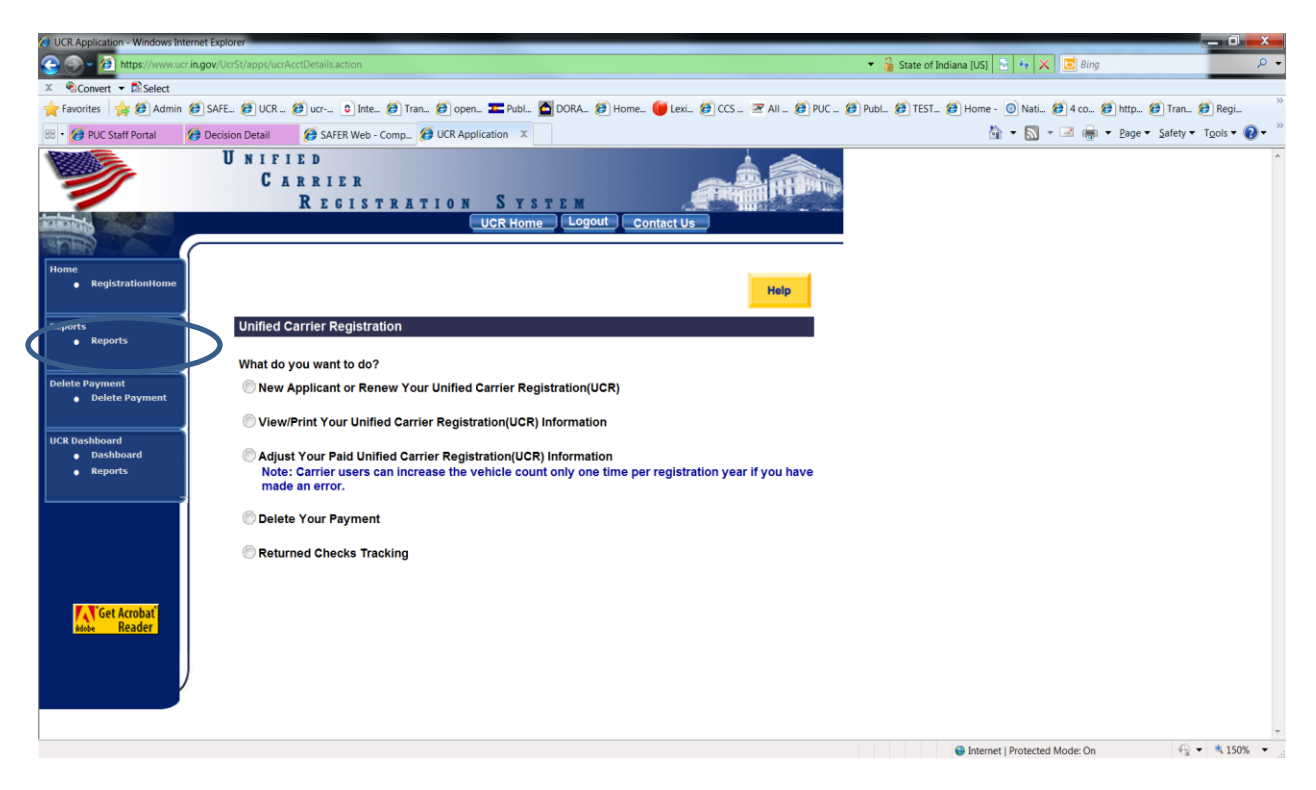

Select the Vehicle Count Audit Report:

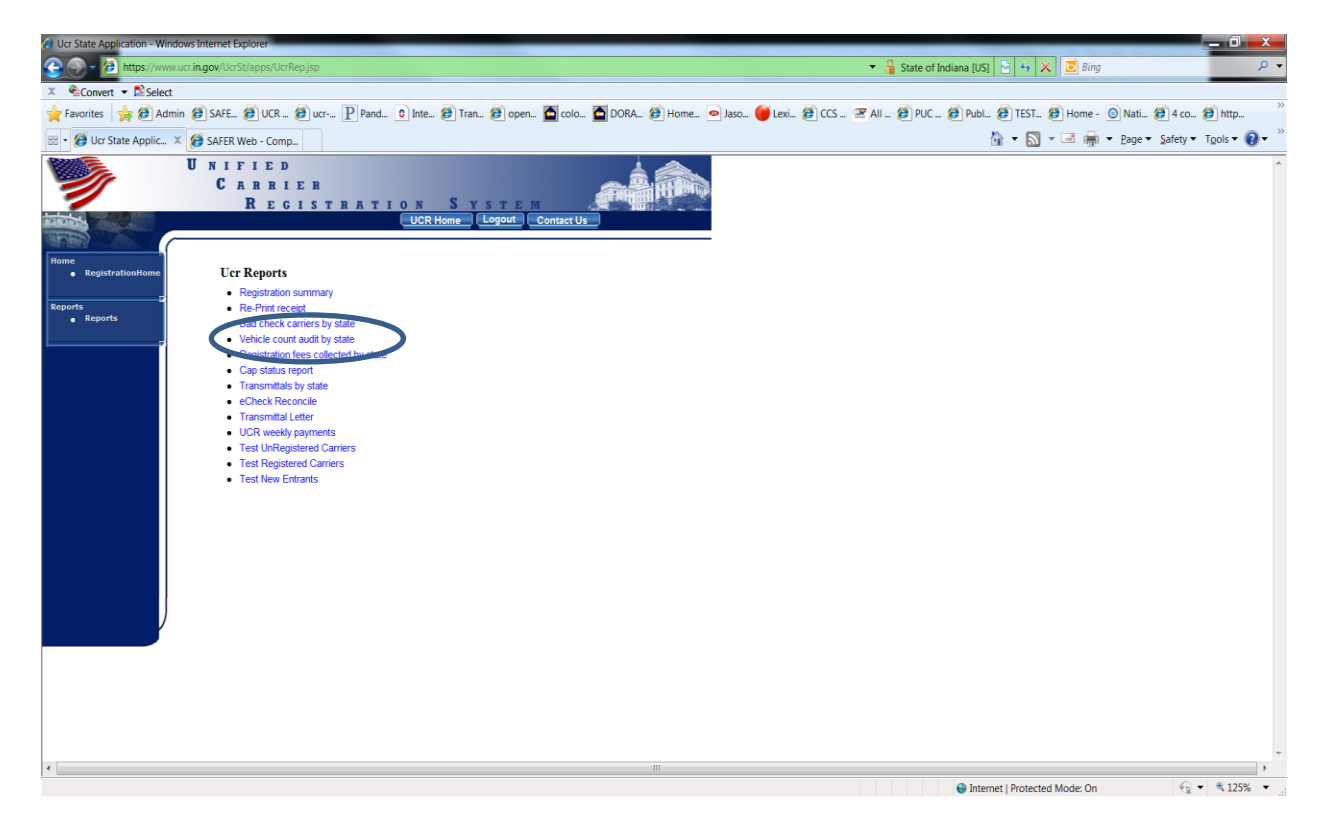

Select the Two Digit State:

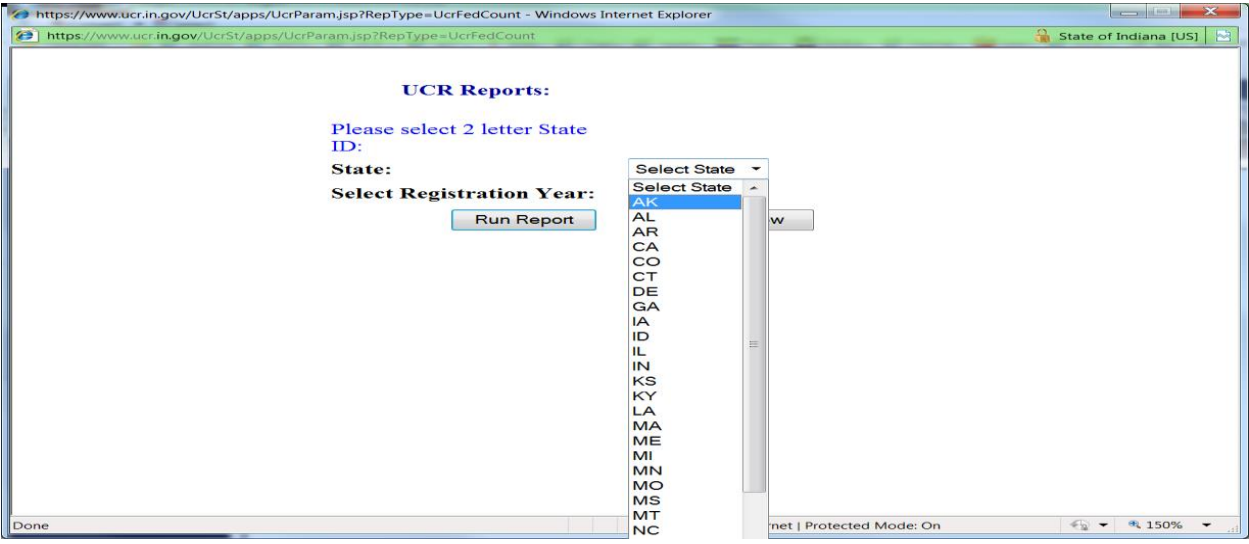

Next, Select the Audit Year and click on the Run Report button:

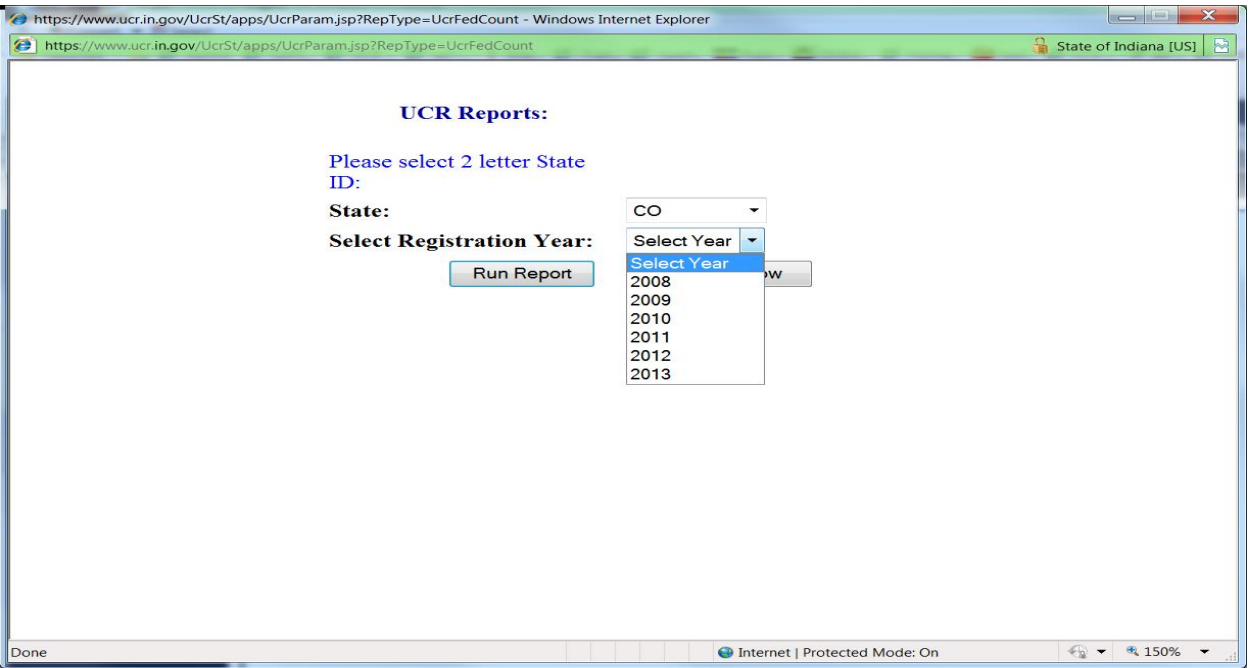

## *Below is an Example of the Audit Report:*

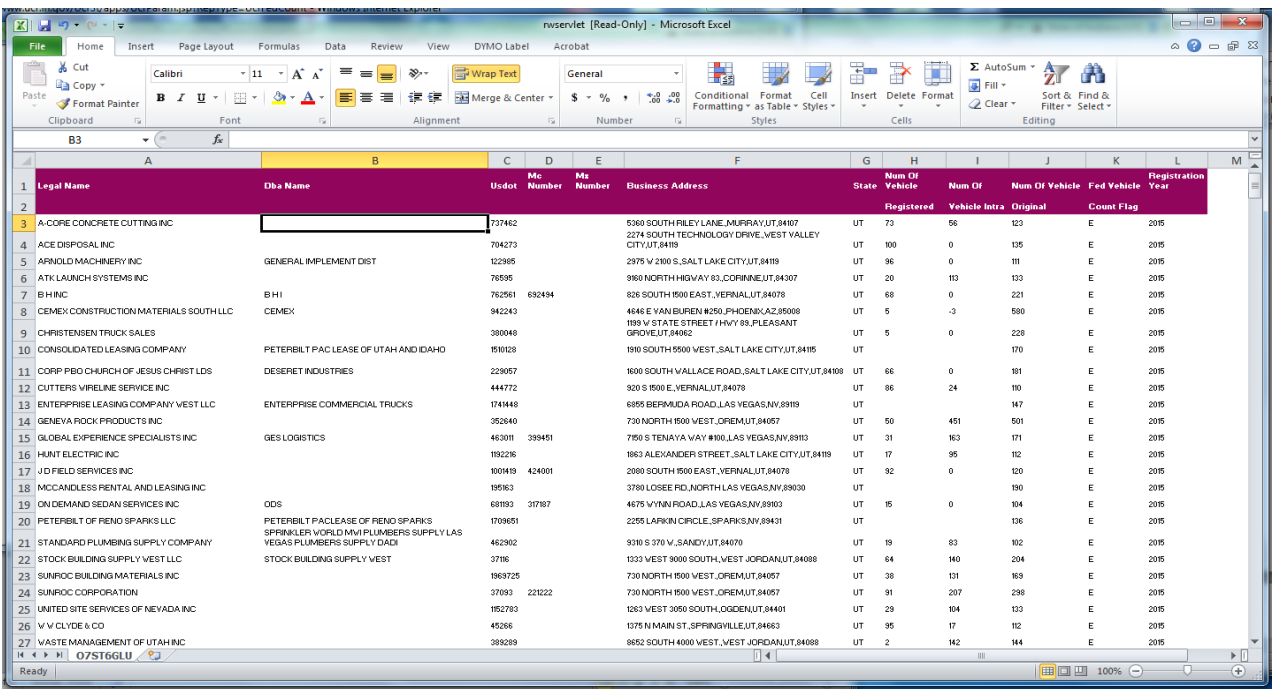

Resulting report identifies the number of vehicles indicated on their last MCS-150 form (Number of Vehicles Original) , the number actually registered for (Num of Vehicle Registered), it also will give you a number of vehicles operated on intrastate. Each of these companies has registered in a bracket lower than what was expected. These carriers are listed by the bracket they should have registered in, the highest retreats to the lowest. This is indicated in the "Fed Vehicle Count Flag" column. It is indicated by a letter instead of a number – Bracket 6 is noted with an "E" Bracket 5 is shown as letter "D" and so forth.

So now you have obtained this report so what is required of and agency to show they have been completing the audits. States are required under Section 19. Of the Unified Carrier Registration Agreement to audit all the carriers who "retreated" from bracket 6 and 5 (E and D) and 3% of the carriers who "retreated from brackets  $4 - 2$  (C, B, A).

The following is the minimum effort that a state needs to do to complete the audit for carriers that have lowered the number of vehicles they have registered with the UCR to pay a lower fee.

As a means to track the audit process the following spreadsheet can be used or some other form designed by the state.

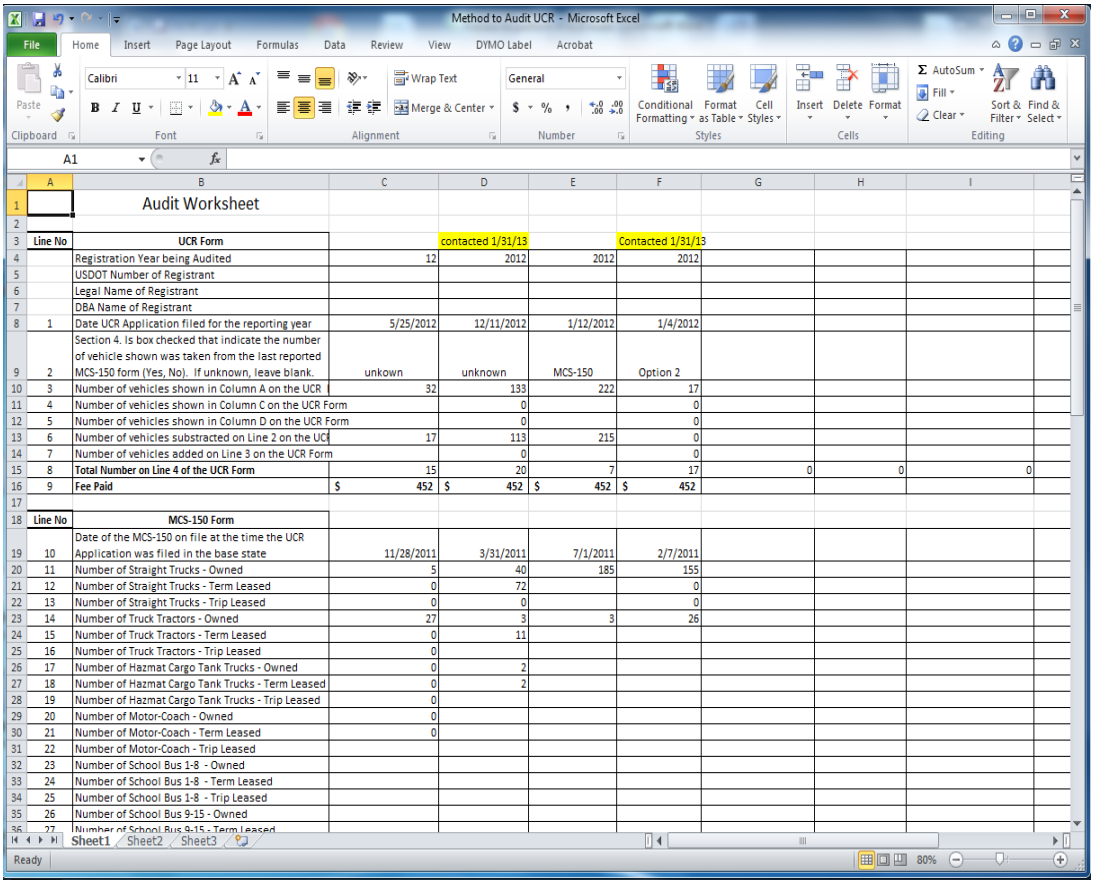

A State may modify this spreadsheet to fit the needs of their audit process and documentation gathering.

The Auditor needs to determine what the carrier has indicated on the MCS-150 form that was filed prior to the date of the UCR registration. If the auditing agency has access to MCMIS they will log in pull a history of the MCS-150 form filings and select the most recent filing before the UCR registration was completed:

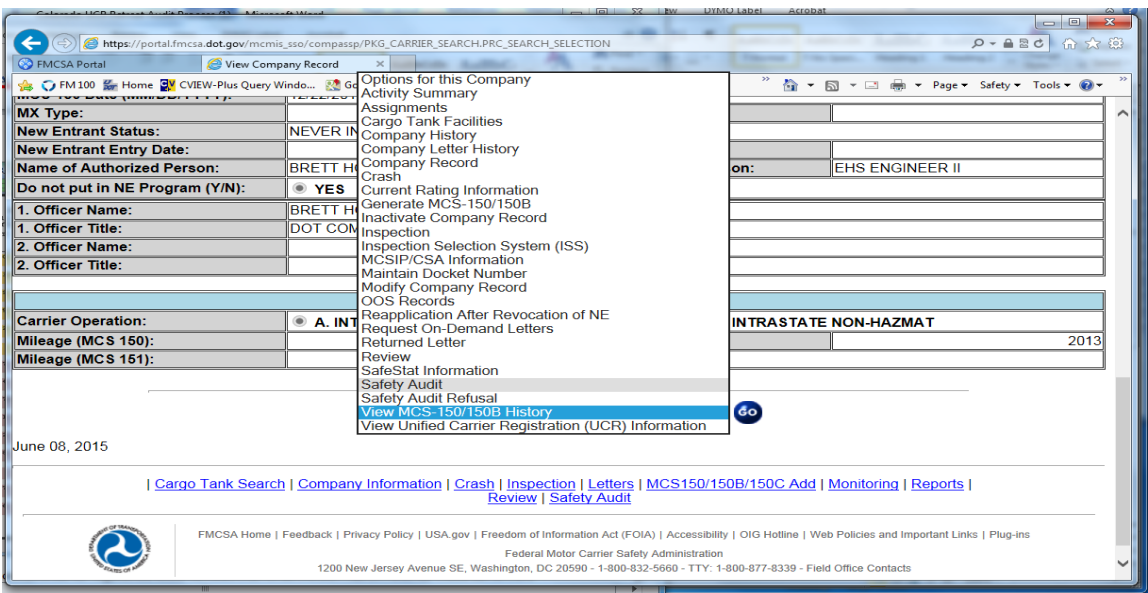

Then select the last MCS-150 filing that happened before the registration was done. Keep in mind this may be up to two years before.

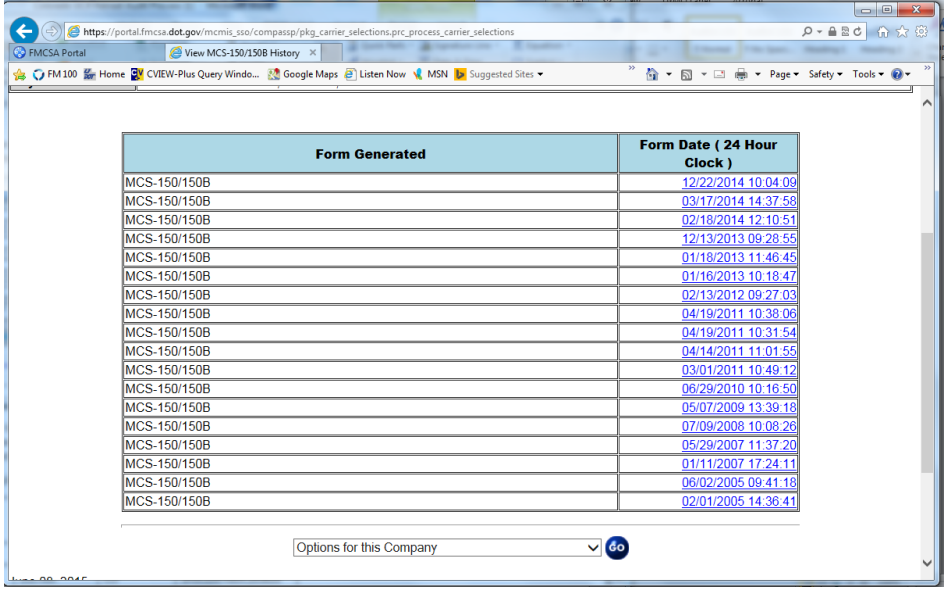

If a state does not have access to MCMIS they can also retrieve the information from Safersys.org. To do so the auditor will go to safersys.org and click on the company snapshot and enter the USDOT number to bring up the carriers record.

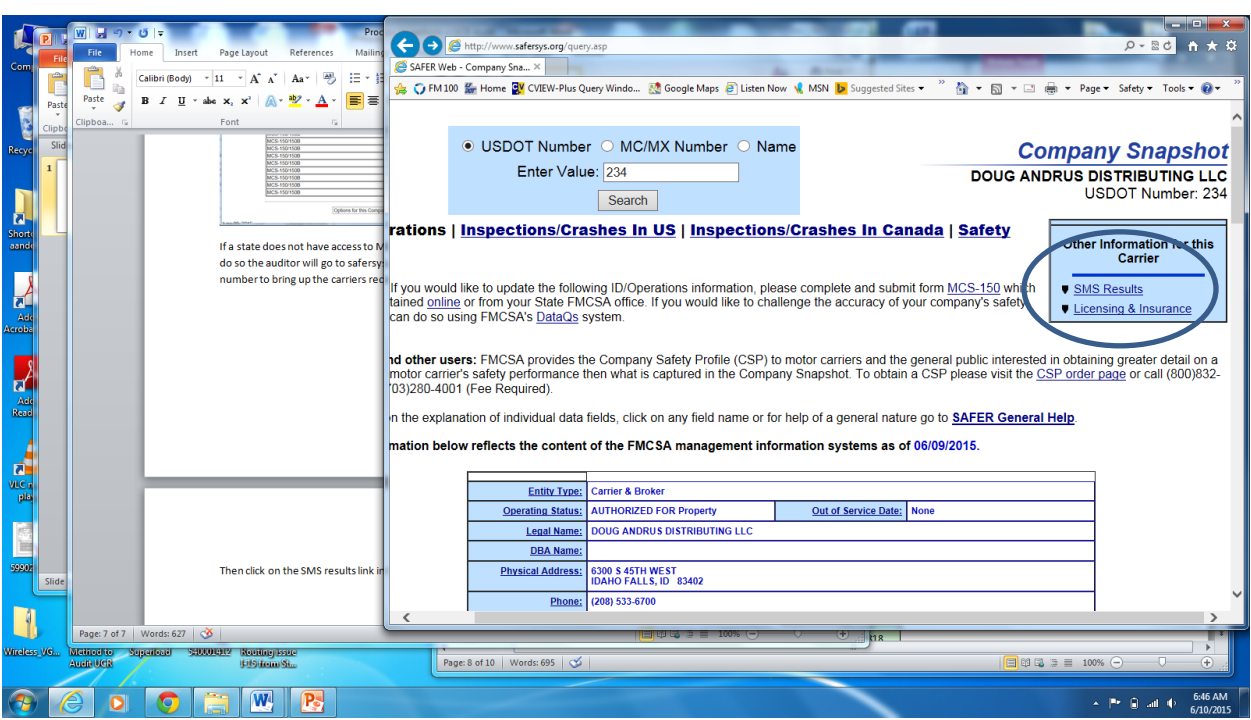

Then click on the SMS results link in the upper right hand side: